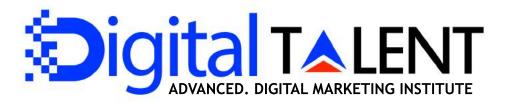

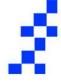

#### For Students, Graduates, Marketers and Businessman

#### **Before You even Graduate !**

Get AJ

# Select from Multiple job positions in a Company through a single course!

2nd Floor, 371 Sahid Nagar, Behind Khimji Jewelers

www.digitalTalent.co.in

Call Us Now For Admission +91 90 900 99 110 / 220

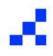

## Why should you join ?

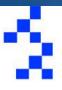

- 3 months course duration
- 120 + Hours instructor training
- Easy EMI and Installments structure
- 1 Year free access to instructor Notes and tools
- Free website and Domain Hosting
- Enterprise level Education system
- 24x7 Teaching Assistance and support
- Free Preparation for Google Certification and Youtube exams
- Free pass to PD training
- 2 months free pass to our Internship Program
  (Experience certificate provided on completion)

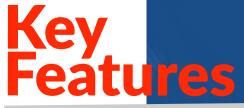

120+ hours of classroom training

Training on Digital marketing Tools

Self paced Back up class Support

100 % Placement support

Live projects and Case Studies

**Interview Preparation Classes** 

Internship programs

2nd Floor, 371 Sahid Nagar, Behind Khimji Jewelers

www.digitalTalent.co.in

Call Us Now For Admission +91 90 900 99 110 / 220

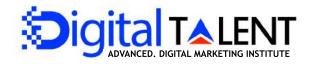

## Course Preview

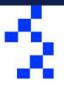

- 1. Introduction to digital marketing
- 2. Website Development
- 3. Website Designing (Blog & Ecommerce)
- 4. Search Engine Optimization
- 5. Content Marketing
- 6. SEO Copywriting
- 7. Web Analytics & tracking
- 8. Google Webmaster (Search Console)
- 9. Google Adwords Fundamentals
- 10. Email & SMS Marketing
- 11. Lead Generation Techniques
- 12. Facebook Marketing & Advertising
- 13. Twitter Marketing

- 14. Instagram Marketing
- 15. Linkedin Marketing
- 16. Youtube Marketing & Ads
- 17. Pinterest Marketing
- 18. Affiliate Marketing Techniques & Practicals
- 19. Monetizing with Adsense
- 20. Freelancing Projects & Jobs
- 21. Google Certification Preparations
- 22. Personality Development Class (Weekly)

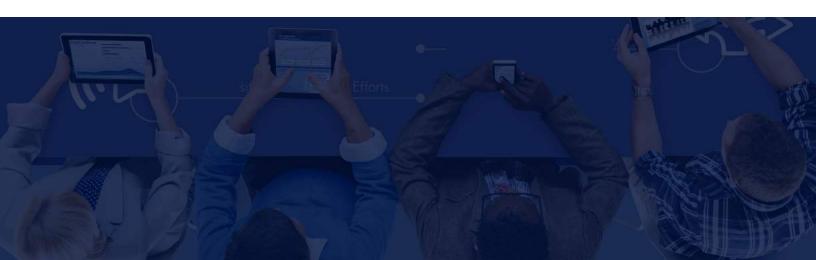

# Introduction to digital marketing

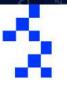

Definition of digital Marketing Traditional Marketing Vs Digital Marketing Channels for Marketing Website, Blog, Ecommerce Search engine Optimization Social Media Marketing Online Paid Advertising Email Marketing Analytics and Tracking Conclusion

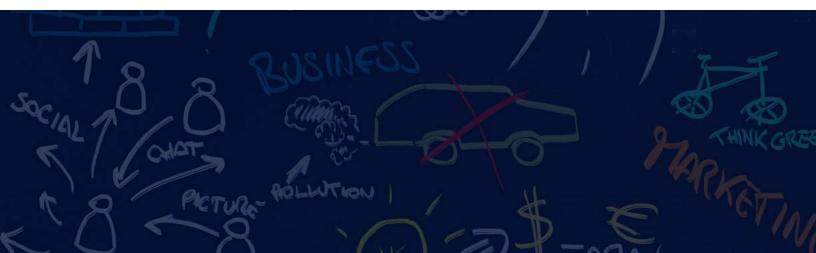

## Website Development

#### Website Designing (Blog & Ecommerce)

What is a Domain? Tips to choose a Great Domain How to buy a Domain What is a Web Hosting Tips to choose the best hosting Local Hosting Website Flipping Content to Make Website Tools for Practicals

What is a Content Management System What is Wordpress How to use Wordpress to Make website What is a Page Builder **Themes and Templates** Full In Depth Analysis on Dashboard How to Create a Post How to create Pages How to upload Images and Videos Integrate Social Media to website What is a Plugin What are the best Plugins for website How to Create Pop Ups and sign Up forms What is a Cpanel How to create a Backup **Cpanel Demonstration Tools for Practicals** 

## Search Engine Optimization

What is Search engine Optimization White Hat Vs Black Hat Google Algorithms Types Of SEO

#### **Onpage SEO**

Page Titles Meta Tags URL mapping Body Tags (H1, H2, H3...etc) Keyword Density Internal Links Image Alts Broken Links W3C validation Page Load Insights Sitemaps Geo Tagging Robots.Txt Files

#### **Off Page SEO**

Social Networking Social Bookmarking Online Forums Blog Submissions Directory Listing Articles Submissions Question and Answer Websites Video Sharing Image sharing Infographics Sharing Documents Sharing

## Content Marketing

What is Content Marketing How to start Building content Content Execution Plan Competitor Research Laser Targeting Editorial Content Calendar Content Publishing and Optimization Tools How To create A blog Types Of Content Viral Marketing Tools and Practicals

#### **SEO Copywriting**

What is Copywriting Keyword Research Competitor Analysis Better Headlines Analyze and SEO Check Updated Information Online Reputation Marketing Keyword Density and Placement Tools And Practicals

#### Web Analytics & tracking

#### Google Analytics Add Tag manager code to website or Blog

Set up your account and property

How to set Goals

How to view analytics data

Daily Reports and Custom Reports

**Ecommerce Analytics** 

#### Google Webmaster (Search Console)

Google Search console Verify website or blog Adding HTML Tag Link Analytics with Search Console Addition of Sitemap Search fundamentals Tools & Practicals

### Google Adwords Fundamentals

## Google Search

Adwords Express Search Marketing campaign Display Marketing campaign Mobile Marketing campaign Universal App campaign Dynamic Ads Remarketing Ads Ad Preview and Diagnosis Necessary factors for Creation of Ads Google Keyword Planner Google Display Planner Ad Intelligence Opportunities and Reporting

## Email & SMS Marketing

What is Email Marketing What is SMS Marketing Brand Management Why it is necessary to send emails Creating Mailing List Themes and Templates Scheduled Emails API Integration Tracking and Analysis Practicals and Tools

#### Lead Generation Techniques

What is Lead Generation What is a Lead Inbound Leads How to qualify a Lead Lead Mechanics Dedicated Landing Pages Marketing Strategy Practicals and Tools

### Facebook Marketing & Advertising

#### Facebook Marketing Tools How to Market a page Types of Business Page Create different post Post Boosting Auto Responders Targeted Advertising Types of Ads Power Editor Facebook Pixel Integration Third Party Integrations

Why use facebook for marketing

#### Twitter Marketing

Why use Twitter for marketing Twitter Chats How to tweet Tweeting Schedules Twitter moments and Lists How to create Twitter Ad Twitter Cards Tracking and Analysis

### Instagram Marketing

Introduction Create Business Account Chose perfect Insta Username set up Insta Profile Photo Licensing How to create Ads Content Strategy Audience Targeting Tracking & Analysis

#### Youtube Marketing & Ads

Why use Youtube for Marketing How to set up a brand Account How to create Licensed Videos Creative Studio Video Manager Analytics linking Adwords Linking Bumper Ads In stream Ads True View Ads Video Discovery Ads Insights & Analysis

#### **Linkedin Marketing**

Why Chose Linkedin for Marketing Setup Profile Slideshare Groups Profinder Campaign Manager Targeted Ads Measure and Optimize

## Pinterest Marketing

## Affiliate Marketing Techniques & Practicals

Why use Pinterest For Marketing Create Boards Spread Descriptions Back Links Embedded Pins Create Business Account Collaborative Boards Promotional Pins Analytics

What is Affiliate Marketing How to become Merchant Finding Affiliate Program Partners Affiliate Program Features Top Affiliate of India Top Affiliate of World Steps to start an Affiliate Program conclusion Practicals

#### Monetizing with Adsense

### Freelancing Projects & Jobs

What is adsense How to Create adsense Account Account Approval Process Payment Systems Boost Adsense Revenue Google Blog In Adsense Wordpress In Adsense Youtube for Adsense Practicals

What is Freelancing How to start Freelancing How to start collecting Projects Personal Branding Contact Networking Proposals and Pricing Benefits and Drawbacks Tools and Practicals

#### Google Certification Preparations

Google Analytics Fundamentals Google Adwords Fundamentals Exam Prep talks and Discussions

## Personality Development Class (Weekly)

Interview Prep Group Discussions Individual Debates Classroom Chat Interview Patterns Query Sessions Anger Management Body Posture

加加品

# Be a Legend in Digital Marketing

# Call us now to book a demo class +91 90 900 99 110 / 220

www.digitalTalent.co.in

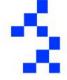

2nd Floor, 371 Sahid Nagar, Behind Khimji Jewelers

www.digitalTalent.co.in

#### Call Us Now For Admission +91 90 900 99 110 / 220

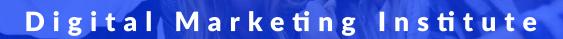

www.digitalTalent.co.in

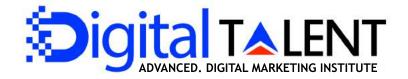